# **APRESENTAÇÃO DE TRABALHO DE CONCLUSÃO DE CURSO - TCC 1**

# **1 ESTRUTURA DE APRESENTAÇÃO**

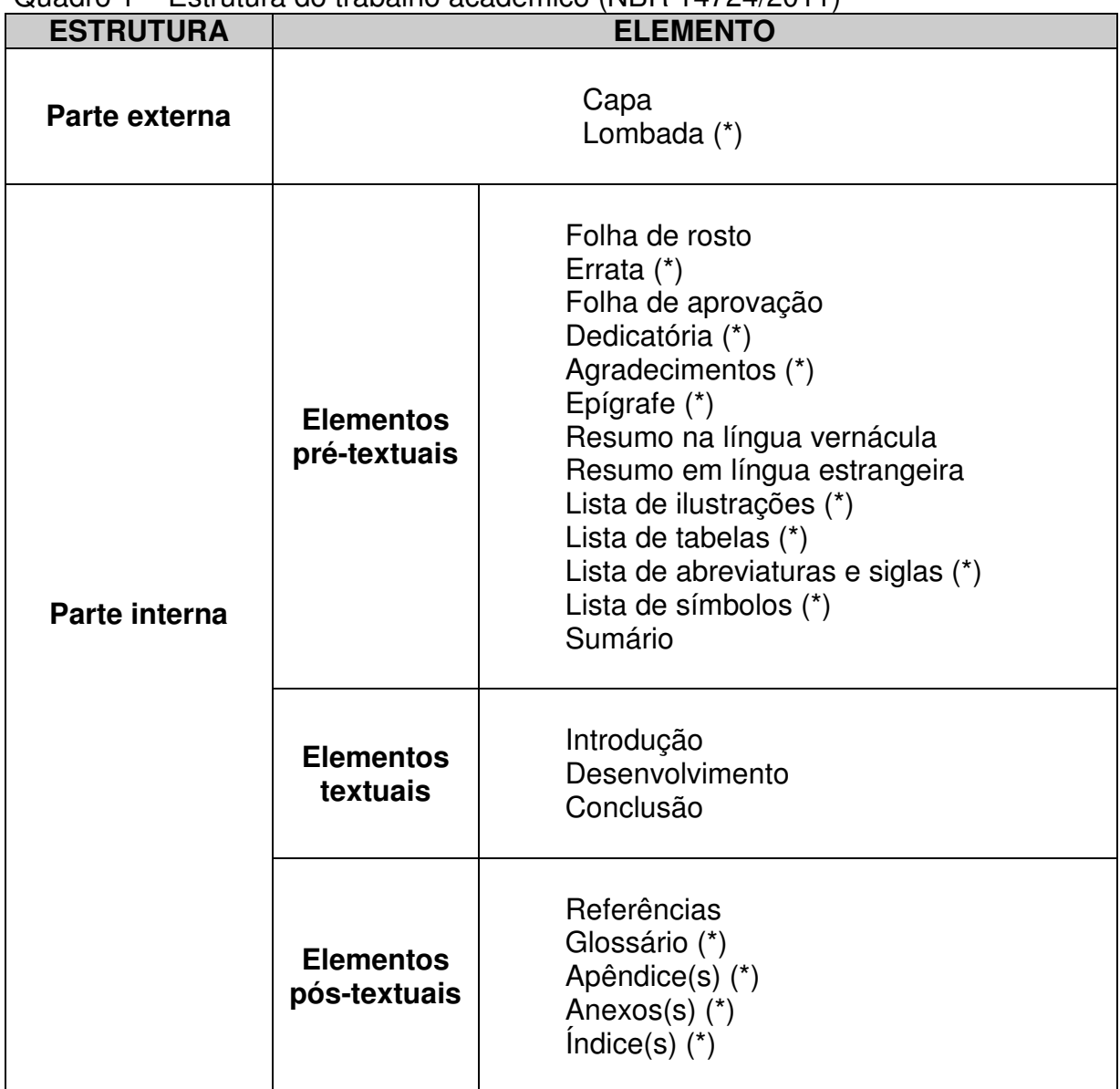

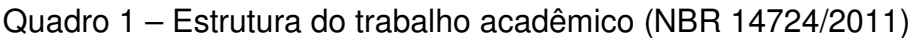

Fonte: NBR 14724/2011

 $\overline{a}$ 

(\*) Elementos adicionados de acordo com as necessidades (opcionais). Os demais são elementos obrigatórios.

<sup>&</sup>lt;sup>1</sup> Texto elaborado a partir das Normas NBR 10520/2002, NBR 6024/2003 e NBR 14724 de abril de 2011, por Profª Guiomar da Rosa Bortot do Curso de Pedagogia, Profª Kátia Dalla Libera Sorato do Curso de Ciências Contábeis e Elisângela Just Steiner da Biblioteca da UNESC.

# **2 ESTRUTURA DO TRABALHO**

# 2.1 PARTE EXTERNA

# **2.1.1 Capa**

- Nome da Instituição.
- Nome do Curso.
- Nome do autor: responsável intelectual do trabalho em letras maiúsculas.
- Título: deve ser claro e preciso, identificando o seu conteúdo.
- Subtítulo: se houver, deve ser precedido por dois pontos.
- Local (cidade) da instituição.
- Ano de entrega do trabalho.

Observação: Os elementos que compõem a capa são escritos em letras maiúsculas, fonte tamanho 12, centralizado e em negrito.

# **2.1.2 Lombada**

Deve ser impressa, conforme a NBR 12225, contendo as seguintes informações:

- Nome do autor, impresso longitudinalmente e legível do alto para o pé da lombada
- Título do trabalho
- Sigla da Instituição e ano da entrega do trabalho

# 2.2 PARTE INTERNA

# **2.2.1 Elementos pré-textuais**

- 2.2.1.1 Folha de rosto
	- Nome do autor.
- Título.
- Subtítulo, se houver.
- Natureza do trabalho (Trabalho de Conclusão de Curso), objetivo (grau pretendido); nome do Curso e da Instituição; área de concentração.
- Nome do professor-orientador e coorientador, se houver**.**
- Local (cidade) da instituição.
- Ano de entrega do trabalho.

Observação: Os elementos que compõem a Folha de Rosto são escritos em letras maiúsculas, fonte tamanho 12, centralizado e negrito espaço entre linhas 1,5, exceto a natureza do trabalho e nome do professor-orientador que deverão ser digitados em espaço simples nas entre linhas, letras maiúsculas/minúsculas, não negrito e com recuo de 7 cm da margem esquerda.

# 2.2.1.2 Folha de aprovação

- Nome do autor do trabalho.
- Título do trabalho e subtítulo (se houver).
- Natureza, objetivo, nome do Curso e da Instituição a que é submetido, área de concentração.
- Data de aprovação.
- Banca Examinadora contendo: nome, titulação, instituições a que pertencem.
- Assinatura dos componentes da banca examinadora.

Observação: A data de aprovação e assinaturas dos membros componentes da banca examinadora são colocadas após a defesa do trabalho. Os elementos que a compõem são escritos em fonte tamanho 12.

# 2.2.1.3 Dedicatória (opcional)

Texto onde o autor dedica o seu TCC a quem julgar merecedor, inserida após a folha de aprovação.

2.2.1.4 Agradecimentos (opcional)

Espaço para os agradecimentos a todos que direta ou indiretamente contribuíram de forma significativa na elaboração do seu TCC, inseridos após a dedicatória.

2.2.1.5 Epígrafe (opcional)

Texto onde é apresentado uma citação, seguida de indicação de autoria, relacionada com o assunto tratado no corpo do trabalho, inserida após os agradecimentos.

2.2.1.6 Resumo

Consiste na apresentação dos pontos relevantes de um texto. O resumo deve dar uma visão rápida e clara do trabalho; constitui-se em uma sequência de frases concisas e objetivas e não de uma simples enumeração de tópicos. Apresenta os objetivos do estudo, o problema, a metodologia, os resultados alcançados e a conclusão. Deve ser digitado em espaço simples e sem parágrafos, não ultrapassando a 500 palavras.

2.2.1.7 Palavras-chave

Vêm seguidas do resumo. São palavras representativas do conteúdo do trabalho, separadas entre si por ponto e finalizadas também por ponto.

2.2.1.8 Lista de ilustrações (opcional)

Lista composta por quadros, figuras, desenhos, mapas e outros afins. Deve ser elaborado conforme a ordem do texto, com cada item designado por seu nome específico, travessão e respectivo número da página. Se necessário, em função da quantidade, elaboram-se listas individuais para cada tipo de ilustração.

2.2.1.9 Lista de tabelas (opcional)

A lista deve ser elaborada conforme a ordem no texto. Cada item deve ter seu nome específico, acompanhado do número da página.

2.2.1.10 Lista de abreviaturas e siglas (opcional)

Lista que relaciona, em ordem alfabética, as abreviaturas e siglas utilizadas no texto, seguidas das palavras ou expressões correspondentes por extenso. Recomenda-se elaborar uma lista para cada tipo.

2.2.1.11 Lista de símbolos (opcional)

Elaborada conforme a ordem apresentada no texto, com o devido significado.

2.2.1.12 Sumário (obrigatório)

Elemento obrigatório, cujas partes, indicadas de acordo com a NBR 6027 ou metodologia adotada no texto, devem ser acompanhadas do respectivo número da página inicial do assunto.

# **2.2.2 Elementos textuais**

2.2.2.1 Introdução

Delimita o assunto, define brevemente os objetivos do trabalho e as razões de sua elaboração, bem como as relações existentes com outros trabalhos. Apresenta o problema e as questões norteadoras ou hipóteses. Não deve antecipar conclusões e recomendações.

#### 2.2.2.2 Desenvolvimento (título e subtítulos)

O desenvolvimento do assunto é a parte mais importante do texto, onde é exigível raciocínio lógico e clareza. Nesta seção, deve figurar clara e ordenadamente as deduções tiradas dos resultados do trabalho ou levantadas ao longo da discussão do assunto. Apresenta os argumentos e demonstra o problema abordado; analisa os fatos ou as ideias; descreve e argumenta. Deve ser dividido em tantas seções e subseções quantas forem necessárias para o detalhamento da pesquisa.

Quando o relatório se referir a pesquisa que inclua outras fontes de informação, ou seja: questionário, formulário, entrevista, análise documental, entre outras, o desenvolvimento poderá ser apresentado da seguinte forma: fundamentação teórica (capítulos que fundamentam teoricamente a pesquisa); metodologia (tipo de pesquisa, contexto de realização, população/amostra, instrumentos e procedimentos); apresentação e análise dos dados (incluindo a discussão dos resultados a luz do referencial teórico).

## 2.2.2.3 Conclusão

É parte final que se constitui de uma síntese interpretativa do trabalho desenvolvido, retomando-se as ideias mestras contidas no mesmo. Deve-se indicar se os objetivos foram alcançados, se a hipótese, se houver, foi comprovada.

Nesta etapa do estudo, não se devem introduzir novos argumentos, apenas ater-se ao que foi estudado e apresentado no trabalho. Podem-se acrescentar recomendações, que são declarações concisas de ações julgadas necessárias, a partir das conclusões obtidas.

### **2.2.3 Elementos pós-textuais**

#### 2.2.3.1 Referências

Elaboradas de acordo com as normas da ABNT. Devem obrigatoriamente constar nesta lista todas as referências citadas no decorrer do trabalho.

Vocabulário em que se explicam palavras de significação obscura. Sua utilização é opcional e recomenda-se quando se trata de um número significativo de palavras; caso contrário, sugere-se a indicação em notas de rodapé.

#### 2.2.3.3 Apêndice

Texto ou documento elaborado pelo autor, a fim de complementar sua argumentação. Sua identificação é feita por letras maiúsculas consecutivas seguidas de travessão e dos respectivos títulos.

APÊNDICE A – Questionário aplicado aos professores da Escola X.

2.2.3.4 Anexo

Consiste em um texto ou documento não elaborado pelo autor, que serve de fundamentação, comprovação e ilustração. São identificados com letras maiúsculas consecutivas seguidas de travessão e dos respectivos títulos.

ANEXO A – Lei n. xxx de 2004. ...

### **3 REGRAS GERAIS DE APRESENTAÇÃO**

#### 3.1 FORMATO

Papel branco formato A4 (21,0 cm x 29,7 cm), digitados no anverso, na cor preta, com exceção às ilustrações.

As margens devem ser: esquerda e superior de 3 cm, direita e inferior: de 2 cm.

A fonte utilizada deverá ser Arial ou Times New Roman**,** tamanho 12, exceto as citações longas, notas de rodapé, paginação, legendas das ilustrações e fonte das tabelas e gráficos, que devem ser digitados em tamanho 10.

#### 3.2 ESPAÇAMENTO

A medida do parágrafo é de 2cm a partir da margem esquerda.

O texto deverá ser digitado com espaçamento de 1,5 entre as linhas, com exceção das citações com mais de três linhas, notas de rodapé, referências, legendas das ilustrações e das tabelas, ficha catalográfica, natureza do trabalho, objetivo, nome da instituição a que é submetida e área de concentração, que deverão ser digitados em espaço simples ou 1,0.

As referências deverão ser digitadas em espaço simples e ser separadas umas das outras por um espaço simples.

#### 3.3 INDICATIVOS DE SEÇÃO

O indicativo numérico de uma seção precede seu título, alinhado à esquerda, separado por um espaço de caracter. Os títulos das seções primárias devem iniciar na parte superior da página (1ª linha), e ser separado do texto que o sucede por um espaço entre as linhas de 1,5. Os subtítulos devem vir separados do texto que os precede e que os sucede por um espaço entre as linhas de 1,5. Caso os títulos ocupem mais de uma linha, a partir da segunda linha devem ser alinhados abaixo da primeira letra do título.

Títulos sem indicativos numéricos, como agradecimentos, listas, resumo, sumário, referências, glossário, apêndices e anexos devem ser centralizados. A folha de aprovação, a dedicatória e a epígrafe são elementos sem título e sem indicativo numérico.

De acordo com a NBR 6024/2003, os títulos das seções devem ser destacados gradativamente, utilizando os recursos de negrito, itálico e caixa alta:

# **1 TÍTULO (letras maiúsculas, em negrito)**

- 1.1 SUBTÍTULO **(letras maiúsculas, não negrito)**
- **1.1.1 Subtítulo (Apenas a 1ª letra maiúscula, em negrito)**
- 1.1.1.1 Subtítulo **(Apenas a 1ª letra maiúscula, não negrito)**
- 1.1.1.1.1 Subtítulo **(Apenas a 1ª letra maiúscula, em itálico)**

## 3.4 PAGINAÇÃO

As folhas do trabalho, a partir da folha de rosto, devem ser contadas sequencialmente, mas não devem ser numeradas. A numeração é colocada, a partir da primeira folha da parte textual (introdução), em algarismos arábicos, no canto superior direito, a 2 cm da borda superior, ficando o último algarismo a 2 cm da borda direita. Havendo anexos, numerá-los de maneira contínua e sua paginação deve dar seguimento à do texto principal.

### 3.5 CITAÇÕES

Conforme a NBR 10520 (2002, p. 1), citação é a "menção de uma informação extraída de outra fonte." Serve para esclarecimento do assunto em discussão ou para ilustrar ou sustentar o que se afirma. Pode ser uma transcrição ou paráfrase (fidelidade nas ideias com elaboração própria), direta ou indireta, de fonte escrita ou oral. As normas específicas para apresentar as diversas formas de citações estão no "link" Normas de apresentação de Citações.

# 3.6 EQUAÇÕES E FÓRMULAS

Para facilitar a leitura, devem ser destacadas no texto, podendo utilizar uma entre linha maior para comportar expoentes, índices, entre outros.

# 3.7 ILUSTRAÇÕES

Sua identificação deve ser feita na parte superior, precedida da palavra: gráfico, planta, fotografia, esquema, fluxograma, mapa, figura, entre outros, seguida do número de ordem da sua ocorrência no texto em algarismo arábico, travessão e título. Na parte inferior da ilustração, é obrigatório indicar a fonte consultada, mesmo sendo do próprio autor.

A ilustração deve ser citada no texto e inserida o mais próximo possível do trecho a que se refere.

# **Exemplo:**

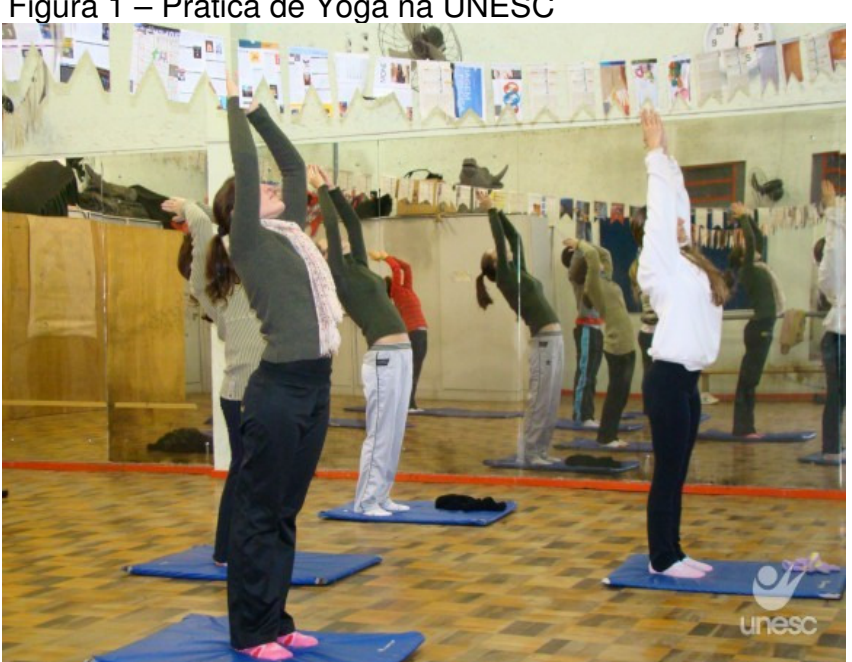

Figura 1 – Prática de Yoga na UNESC

Fonte: Davi Carrer

#### 3.8 TABELAS

De acordo com a Fundação Instituto Brasileiro de Geografia e Estatística (1993, p. 9) uma tabela é a "forma não discursiva de apresentar informações, das quais o dado numérico se destaca como informação central. Na sua forma identificam-se espaços e elementos".

As tabelas devem ser citadas no texto e inseridas o mais próximo possível da parte do texto a que se refere. Sua identificação se dá em algarismo arábico, precedida da palavra tabela, travessão e título. A fonte é obrigatória e deve ser inserida logo abaixo da tabela, na primeira linha, indicando o responsável(is) pelas informações contidas na mesma.

A NBR 14724/2011 indica que para a padronização das tabelas deve ser realizada de acordo com as orientações do Instituto Brasileiro de Geografia e Estatística (IBGE) - http://biblioteca.ibge.gov.br/visualizacao/monografias/GEBIS%20- %20RJ/normastabular.pdf.

# **Exemplos:**

Tabela 1 – Pessoas residentes em domicílios particulares, por sexo e situação do domicílio – Brasil – 1980

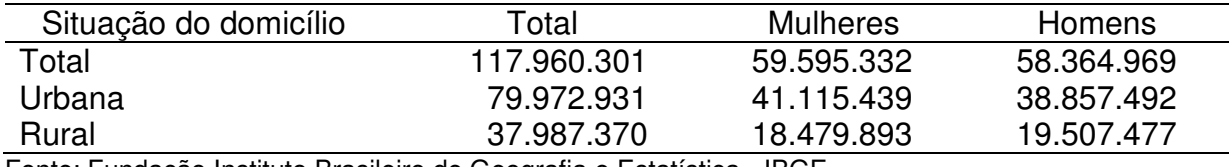

Fonte: Fundação Instituto Brasileiro de Geografia e Estatística - IBGE

Tabela 2 – Taxa de crescimento anual da população residente, em ordem decrescente, por Municípios do Estado de Alagoas, no período de 1980- 1991

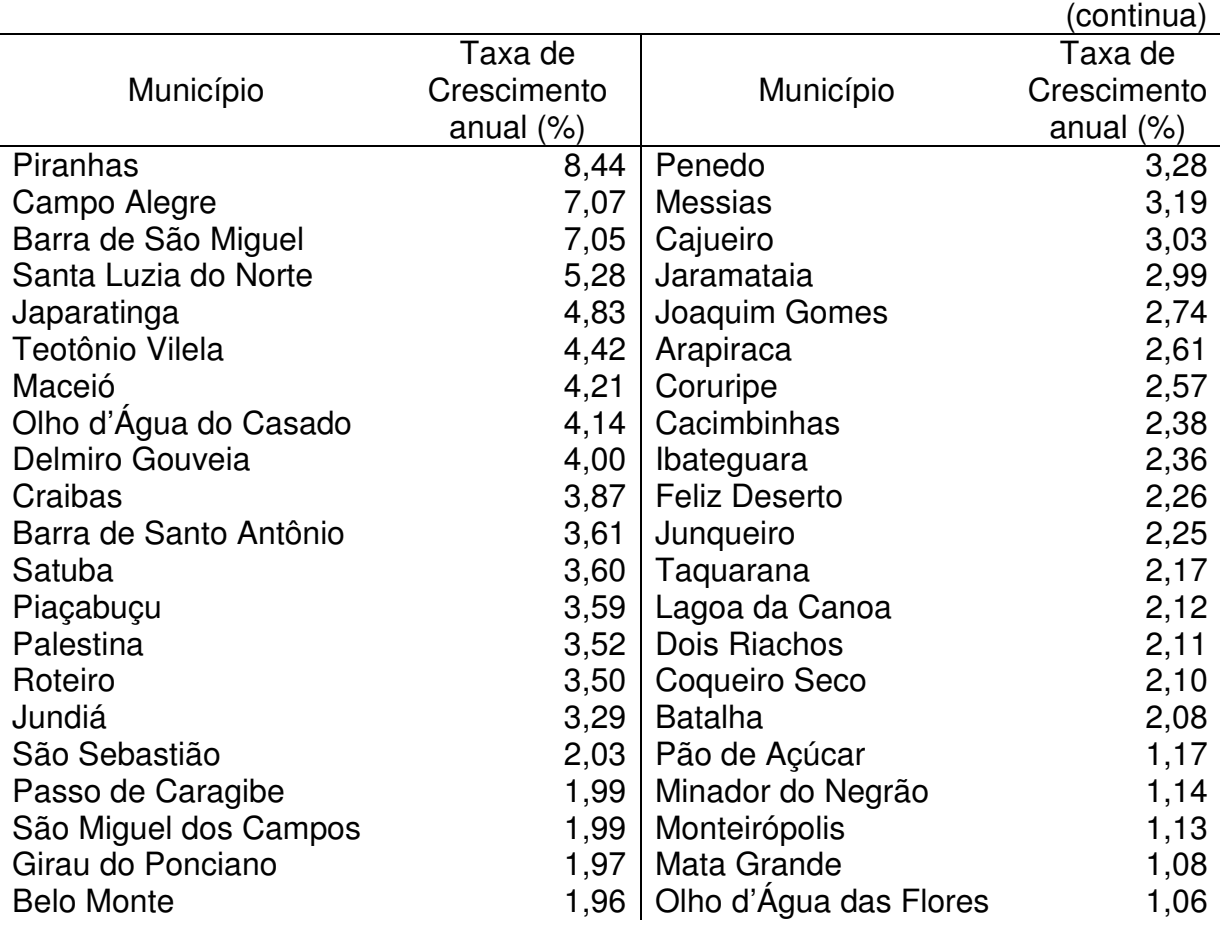

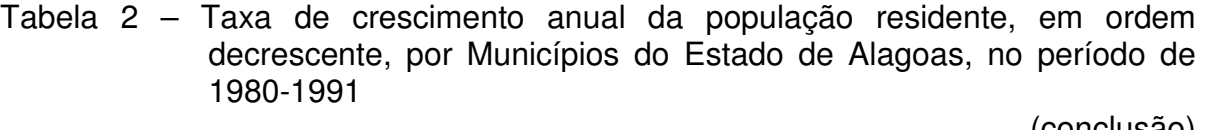

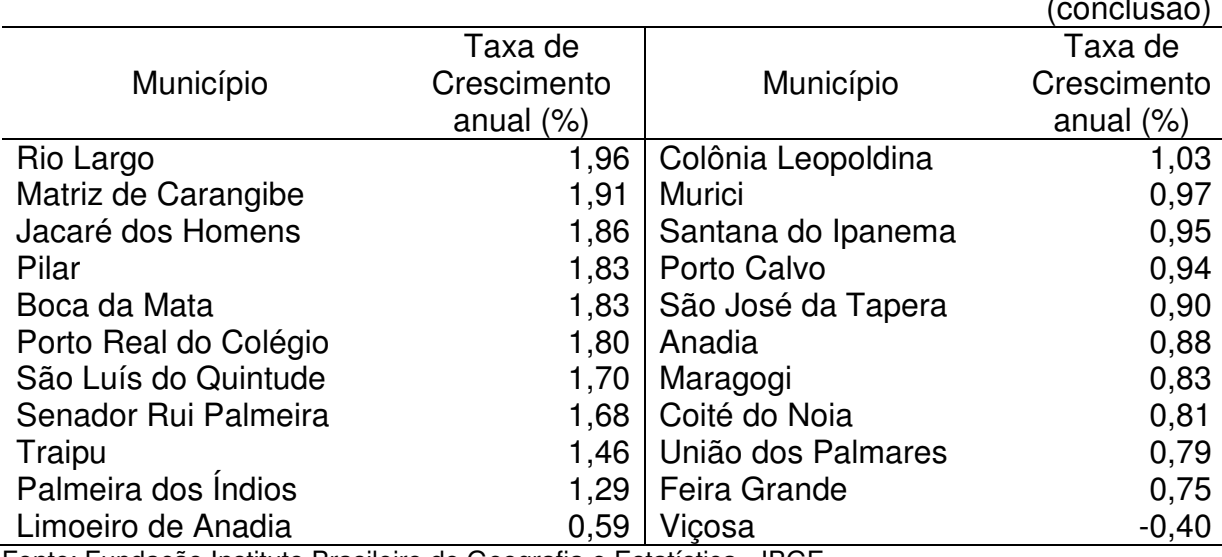

Fonte: Fundação Instituto Brasileiro de Geografia e Estatística - IBGE

Tabela 3 – Esperança de vida ao nascer, por região socioeconômica – Brasil 1940/1980

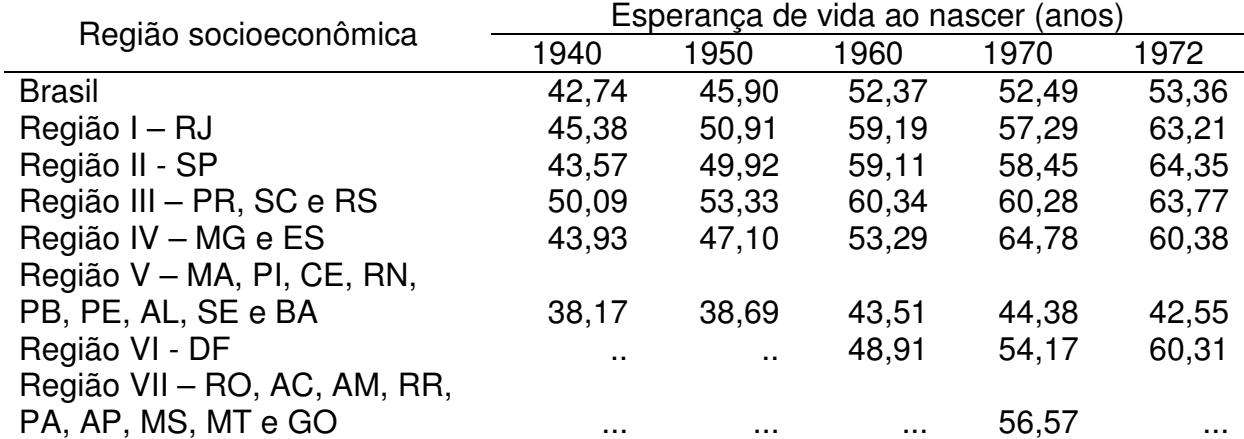

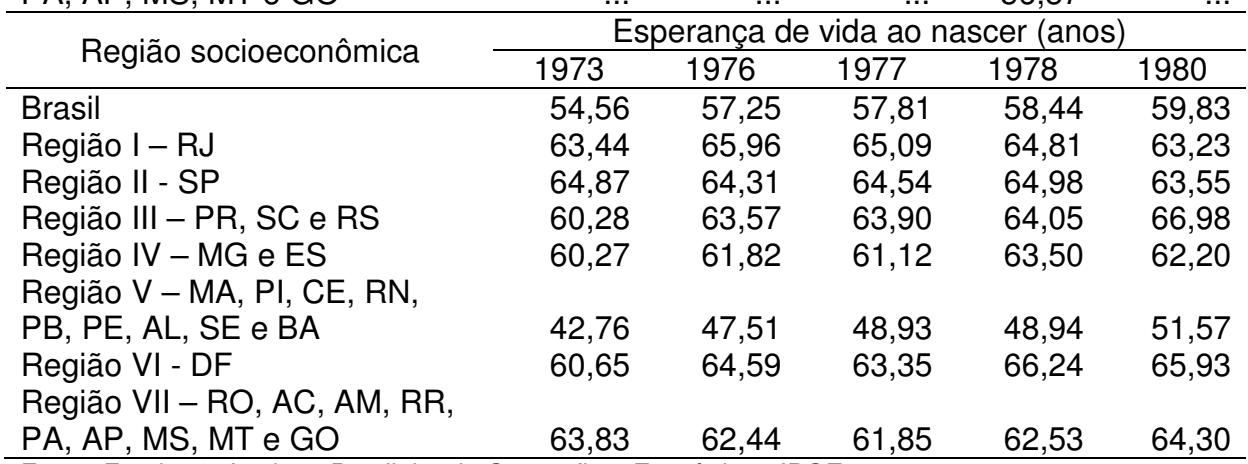

Fonte: Fundação Instituto Brasileiro de Geografia e Estatística - IBGE

- Notas: Média das esperanças de vida ao nascer, resultante da interpolação linear, nas Tábuas de Mortalidade Modelo Brasil, das probabilidades de morrer até as idades de 2, 3 e 5 anos, obtidas através de emprego da Técnica de Brass. Sinais convencionais utilizados: .. Não se aplica dado numérico.
	- ... Dado numérico não disponível

### 3.9 ESTILO DA ESCRITA

O TCC deve ser escrito com linguagem impessoal, ou seja, na 3ª pessoa do singular, conforme NBR 6028/2003. Por exemplo: "Este trabalho", "O presente estudo". Não escrever expressões como "eu penso", "parece-me" "eu acho".

# 3.10 EXTENSÃO

O número de páginas para a elaboração do TCC deve atender o regulamento específico de cada Curso.

# **REFERÊNCIAS**

ASSOCIAÇÃO BRASILEIRA DE NORMAS TÉCNICAS (Brasil). **Informação e documentação - Referências - Elaboração:** NBR 6023. Rio de Janeiro: ABNT, 2002.

ASSOCIAÇÃO BRASILEIRA DE NORMAS TÉCNICAS (Brasil). **Informação e documentação - Numeração progressiva das seções de um documento escrito - Apresentação:** NBR 6024. Rio de Janeiro: ABNT, 2002.

ASSOCIAÇÃO BRASILEIRA DE NORMAS TÉCNICAS (Brasil). **Informação e documentação - Sumário - Apresentação:** NBR 6027. Rio de Janeiro: ABNT, 2002.

ASSOCIAÇÃO BRASILEIRA DE NORMAS TÉCNICAS (Brasil). **Informação e documentação - Resumo - Apresentação:** NBR 6028. Rio de Janeiro: ABNT, 2003.

ASSOCIAÇÃO BRASILEIRA DE NORMAS TÉCNICAS (Brasil). **Informação e documentação - Apresentação de citações em documentos:** NBR 10520. Rio de Janeiro: ABNT, 2002.

ASSOCIAÇÃO BRASILEIRA DE NORMAS TÉCNICAS (Brasil)**. Informação e documentação - Trabalhos acadêmicos - Apresentação:** NBR 14724. Rio de Janeiro: ABNT, 2011.

FUNDAÇÃO INSTITUTO BRASILEIRO DE GEOGRAFIA E ESTATÍSTICA (Brasil)**. Normas de apresentação tabular**. 3.ed. Rio de Janeiro: IBGE, 1993. Disponível em: <http://biblioteca.ibge.gov.br/visualizacao/monografias/GEBIS%20- %20RJ/normastabular.pdf>. Acesso em: 02 ago. 2011.